## **How to Properly Tag a Table in Adobe Acrobat**

## **Why tagging a table is important?**

Having tagged tables helps ensure that the data listed is listed out in a clear and conscise manner.

A tagged table makes it easier for users to read content in very long tables with repetitive data and also makes it accessible for any viewers who interact with your content that may be using accessible programs.

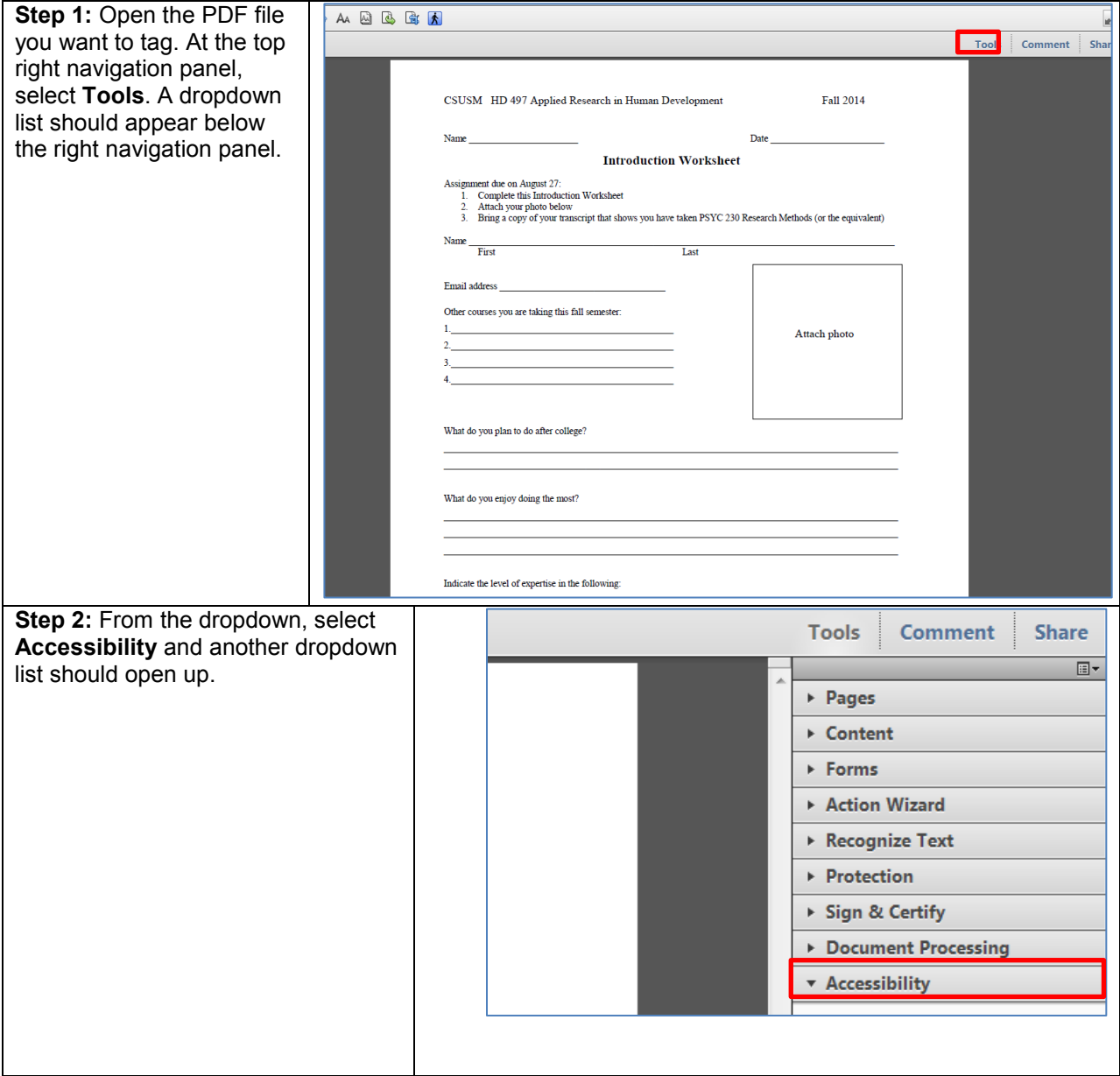

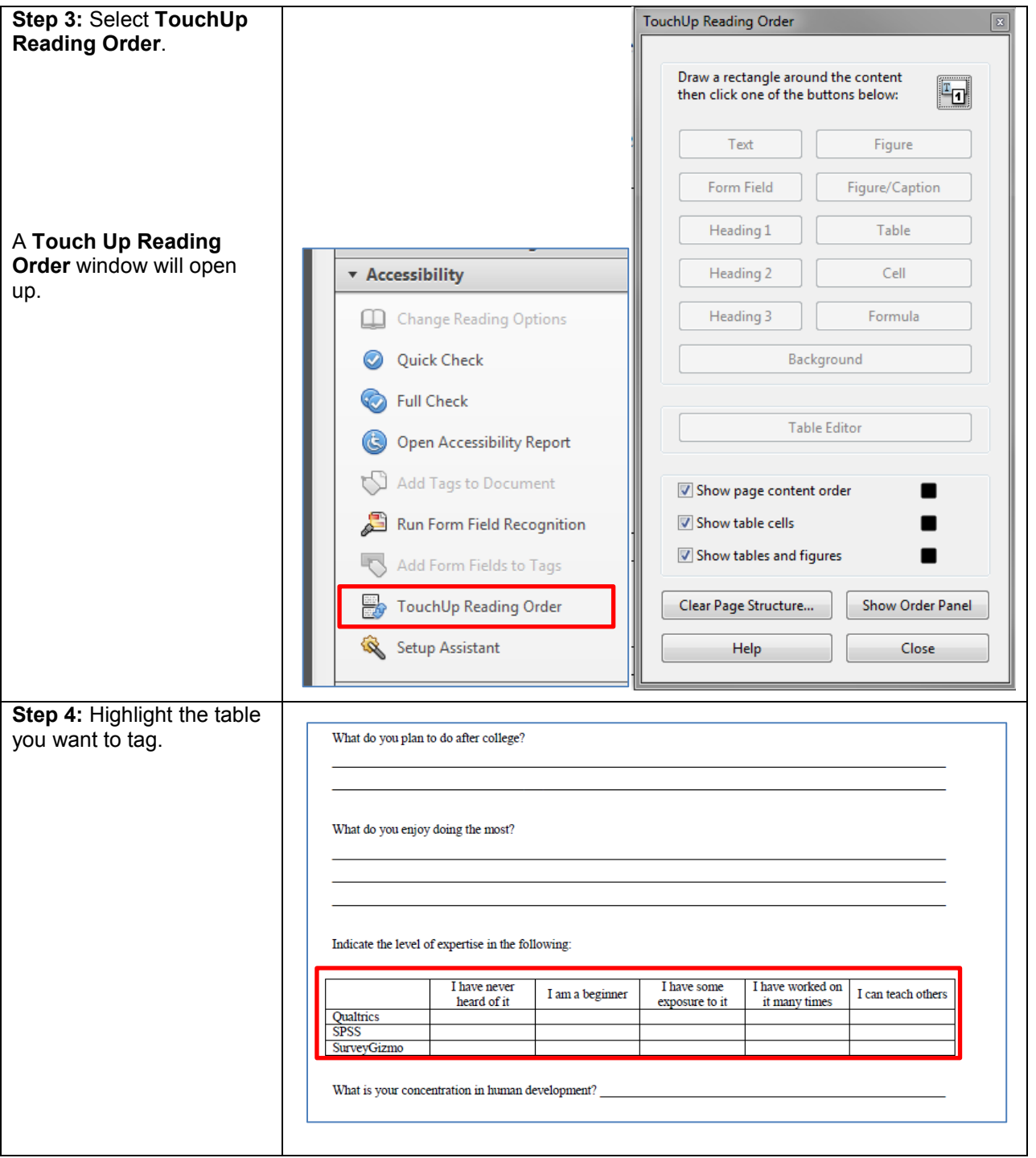

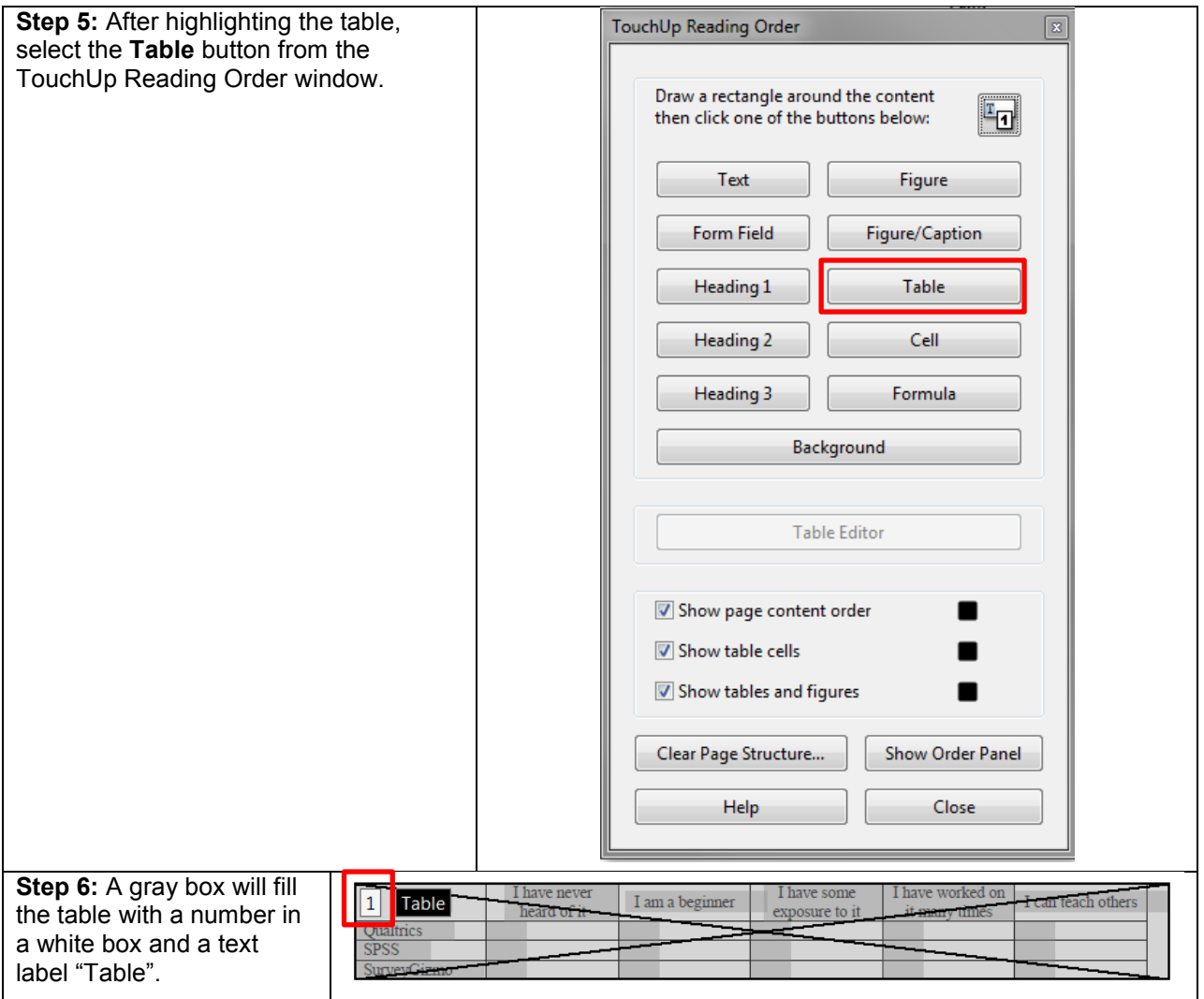

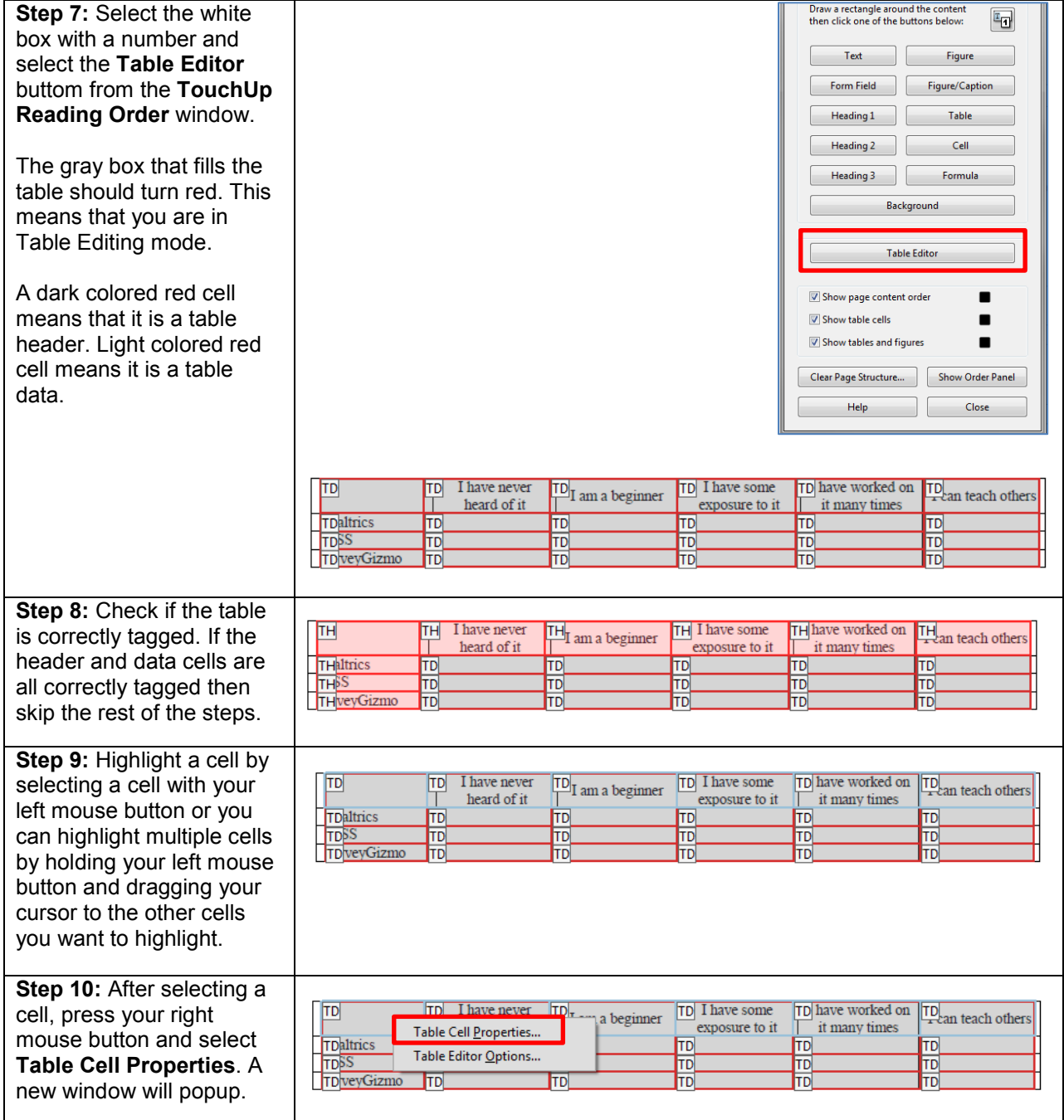

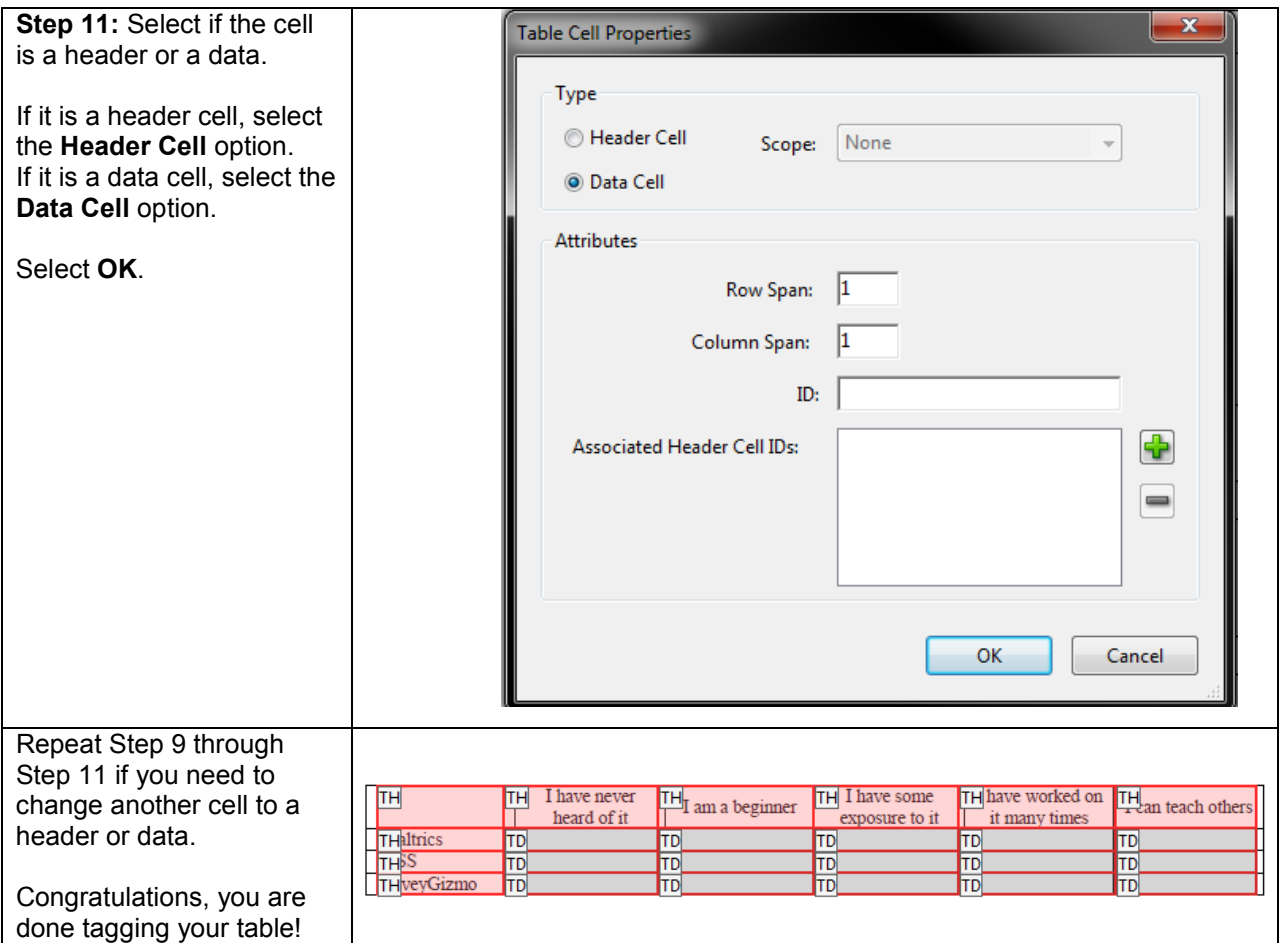